XX класс Русский язык Жизнь слова (неологизмы)

# Когда в русском языке появилось слово «блогер» и как менялось его написание?

Как выполнять задание:

- 1. Открыть основной корпус НКРЯ: <https://ruscorpora.ru/new/search-main.html>
- 2. Ввести в строку «Лексико-грамматический поиск» слово «блогер» (если ввести его в строку «Поиск точных форм», то не найдутся формы «блогера», «блогеру», «блогеры» и т. п.)
- 3. Нажать «Искать»
- 4. Выбрать в меню «Настройки» вариант «По дате создания», чтобы упорядочить примеры от самых ранних к самым последним.
- 5. Определить время появления первого примера.
- 6. Вспомнить, как пишется слово blogger по-английски, и выполнить те же задания для слова «блоггер».
- 7. Сравнить время появления и количество примеров с обоими вариантами написания.

### Скриншоты:

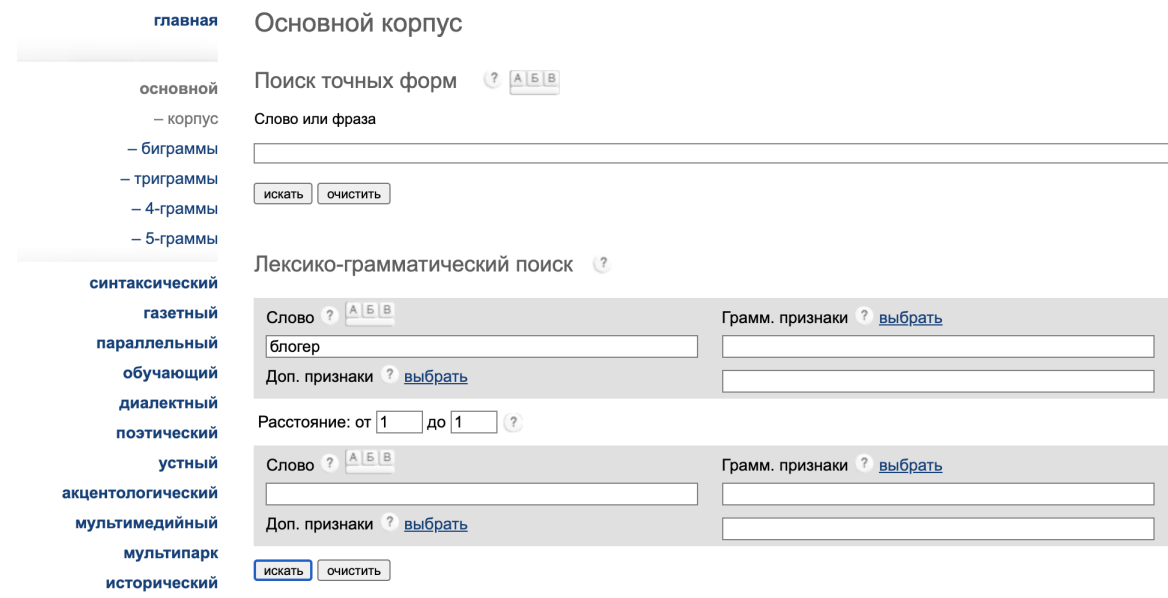

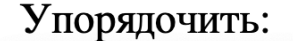

√ по умолчанию

случайно

по автору

по дате создания

по дате создания в обратном порядке

по дате рождения автора

по дате рождения автора в обратном порядке

слов в контексте KWIC-выдачи 5

 $\boldsymbol{\mathrm{X}}$ 

10 документов на странице

10 примеров в документе

50 примеров на странице

Применить

Восстановить исходные значения

Результаты поиска в основном корпусе

Объём всего корпуса: 126 901 документ, 337 025 184 слова.

блогер

Найдено: 98 документов, 246 вхождений.

Распределение по годам Статистика 1-граммы 2-граммы 3-граммы 4-граммы 5-граммы

Поискать в других корпусах: газетном, региональном, диалектном, поэтическом, устном, акцентологическом, мультимедийном, мультипарке (русском), мультипарке (англо-русском), параллельном.

Страницы: 1 2 3 4 5 6 ... 10 следующая страница

1. Олег Козырев. Человек-телебашня // «Русский репортер», № 29 (29), 20-27 декабря 2007 [омонимия не снята] Все примеры (1)

Незатейливое звучание в духе Кустурицы настолько пришлось по душе русскоязычным блогерам, что песня мгновенно стала событием. [Олег Козырет юртер», № 29 (29), 20-27 декабря 2007] [ОМОНИМИЯ НЕ СНЯТА] <

2. Александр Волков. На пути к цифровой вселенной // «Знание - сила», 2008 [омонимия не снята] Все примеры (1)

Ведь тот же глобус можно превратить в «народную карту мира», населив все эти детальные планы городов и стран потенциальными собеседниками, блогерами, авторами фотоальбомов - или, иными словами, воссоздавая живую среду обитания пользователей Сети. [Александр Волков. На пути сила», 20081 **Гомонимия не снята** в цифровой все;

3. Михаил Калужский, Сергей Минаев. Сергей Минаев: я - неудавшийся лузер // «Русский репортер», № 3 (33), 31 января - 7 февраля 2008 [омонимия не снята] **Все примеры** (1)

Минаев пишет книги и статьи, выступает по радио, он активный блогер. [Михаил Калужский, Сергей Минаев. Сергей Минаев: я - неудавшийся лузер // «Русский репортер», № 3 (33), 31 января - 7 февраля 2008] [ОМОНИМИЯ НЕ СНЯТА]  $\leftarrow$ .

## На что обратить внимание:

- 1. Среди примеров есть такие, где обсуждается написание этого слова.
- 2. Наглядный результат получается, если посмотреть график частотности написаний «блогер» и «блоггер» с 2006 года

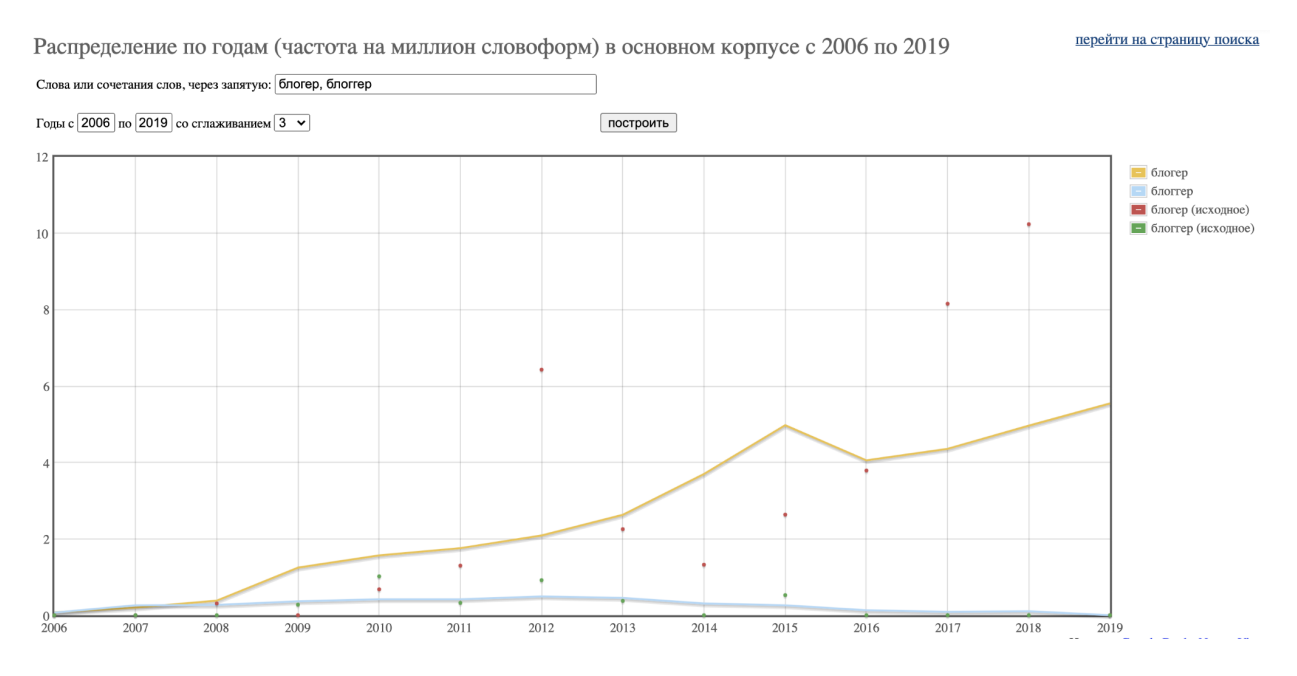

- 3. Сравнить результаты поиска с данными орфографического словаря.
- 4. Обсудить нетипичность двойных согласных для русского языка и вспомнить другие примеры постепенного изменения орфографии в сторону устранения двойных согласных (можно поискать в корпусе написания «дессерт», «комманда», «литтература» и др.)

дессерт

Найдено: 25 документов, 29 вхождений.

Распределение по годам Статистика 1-граммы 2-граммы 3-граммы 4-граммы 5-граммы

Поискать в других корпусах: газетном, региональном, диалектном, поэтическом, устном, акцентологическо русском), параллельном.

Страницы: 1 2 3 следующая страница

1. Описаніе лагеря, собраннаго подъ высочайшею Ея Императорскаго Величества собственною ко

А когда въ залы возвратиться изволила, то вскоре после того все внутреннія сего дома стены представили аркады подобранными гардинами украшенныя, а за оными во всю длину трехъ фа пріуготовленныя, на столахъ иллюминованной дессертъ средину оныхъ во всю длину заниман все воинскія действія, и сколько огромностію своею, более еще искусствомъ приводиль всех было. [Описаніе лагеря, собраннаго подъ высочайшею Ея Императорскаго Величества собственною командою при ]

2. М. Н. Волконская. Дневная записка для собственной памяти: (Дневник путешествия из Москвь собственной памяти: (Дневник путешествия из Москвы в Петербург лета 1810 г.) / Подготовка т [омонимия не снята] Все примеры  $(1)$ 

Мы видели тут прекрасные хрустальные корзины для дессерту. [М. Н. Волконская. Дневная записка Волконская М. Н. Дневная записка для собственной памяти: (Дневник путешествия из Москвы в Петербург лета 1810 [ОМОНИМИЯ НЕ СНЯТА]  $\leftarrow \dots \rightarrow$ 

**3. П.** Парижъ, Лондонъ и Лиссабонъ // «Московскій наблюдатель», 1837 [омонимия не снята] **Вс** 

Отобедавши, по Англійскому обыкновенію, снимають скатерть со стола, подають дессерть, Девять разъ — три раза трижды. [П. Парижъ, Лондонъ и Лиссабонъ // «Московскій наблюдатель», 1837] [Ом

#### комманда

Найдено: 24 документа, 95 вхождений.

Распределение по годам Статистика 1-граммы 2-граммы 3-граммы 4-граммы 5-граммы

Поискать в других корпусах: газетном, региональном, диалектном, поэтическом, устном, акцентологическом, мул (русском), мультипарке (англо-русском), параллельном.

Страницы: 1 2 3 следующая страница

1. І. К. Таубертъ. Краткое описаніе всехъ случаевъ касающихся до Азова отъ созданія сего города до во: [перевод книги Готлиба Байера с немецкого] (1738) [омонимия не снята] **Все примеры (14)** 

Несмотря на то намерился сей къ войне склонный Царь отъ отчаянія съ достальнымъ своимъ войск соединиться съ Галлами, которые жили въ нынешней Франціи, въ Савойской земле и въ другихъ ме желаніе къ смятеніямъ, отъ которыхъ потомъ произошла кровопролитная война, которая съ Римско Каія Іюлія Цесаря продолжалась. [І. К. Тауберть. Краткое описаніе всехъ случаевъ касающихся до Азова отъ создан [перевод книги Готлиба Байера с немецкого] (1738)] **[ОМОНИМИЯ НЕ СНЯТА]**  $\leq \ldots \geq$ 

Но они пошли подъ коммандою своего Бургомистра Бикуса, сына Суполіхова, къ Кафе непріятелю свои границы при заключении мира до самыя Кафы. [I. К. Тауберть. Краткое описаніе всехъ случаевъ касающи: подъ Россійскую державу [перевод книги Готлиба Байера с немецкого] (1738)] **[ОМОНИМИЯ НЕ СНЯТА]** <... →

Для лучшаго въ томъ успеха велелъ Султанъ отъ Дона до Волги провести каналъ, чтобъ соединить коммандою самого Хана прикрывали употребленное на то бесчисленное множество работниковъ. П до Азова отъ созданія сего города до возвращенія онаго подъ Россійскую державу [перевод книги Готлиба Байера с немецкого

#### литтература

Найдено: 30 документов, 47 вхождений.

Распределение по годам Статистика 1-граммы 2-граммы 3-граммы 4-граммы 5-граммы

Поискать в других корпусах: газетном, региональном, диалектном, поэтическом, устном, акцентологическом, мультимедийном (русском), мультипарке (англо-русском), параллельном.

Страницы: 1 2 3 следующая страница

1. [Н. М. Карамзин]. Парижскіе спектакли // Московской Журналъ, 1791 [омонимия не снята] Все примеры (1)

Не смотря на то, сія піеса должна быть включена въ число нашихъ лучшихъ новыхъ Драмъ - такъ отзываются о **Литтературь, которыхъ мненіе бываеть наконець мненіемъ Публики.** [[Н. М. Карамзин]. Парижскіе спектакли // Московс снята]  $\leftarrow$ ...→

2. обобщенный. О Иностранныхъ книгахъ // Московской Журналъ, 1791 [омонимия не снята] Все примеры (1)

Сіе путешествіе есть такое сочиненіе, которое, не смотря на нынешнія смутныя обстоятельства Франціи\*, найдет же занимательно, какъ было и въ самыя мирныя времена, когда единственно думали о Наукахъ и Литтературь. [6] Московской Журналъ, 1791] [ОМОНИМИЯ Не СНЯТа]  $\leftarrow \ldots \rightarrow$ 

3. обобщенный. О Книгахъ // Московской Журналъ, 1791 [омонимия не снята] Все примеры (1)

Сіе твореніе должно по справедливости возбудить вниманіе всехъ, любящихъ Россійскую Литтературу. [обобщенн 1791] [ОМОНИМИЯ НЕ СНЯТА]  $\leftarrow \ldots \rightarrow$